# **CARACTERIZAÇÃO DE MATERIAIS USANDO DADOS DE TOMOGRAFIA COMPUTADORIZADA POR TRANSMISSÃO DE RAIOS GAMA**

# **CHARACTERIZATION OF MATERIALS USING COMPUTERIZED TOMOGRAPHIC DATA BY GAMMA RAY TRANSMISSION**

#### **J. M. de Oliveira Jr.<sup>1,2</sup>, E. C. Paizani<sup>1</sup>, A. C. G. Martins<sup>3</sup>, G. F. de Lima <sup>1</sup>**

- **<sup>1</sup>** Universidade de Sorocaba UNISO, Av. General Osório, 35, Campus Trujillo, C.P. 578, Sorocaba, SP.
- **<sup>2</sup>** Faculdade de Engenharia de Sorocaba FACENS, Rod. Sen. José Ermírio de Moraes, Km 1.5, Alto da Boa Vista, Sorocaba, SP.
- **<sup>3</sup>** Universidade Estadual Paulista Julio de Mesquita Filho Unesp, LAPI Av. 3 de Março, 511, Alto da Boa Vista, Sorocaba, SP.

*Recebido para publicação em 13/02/2007 Aceito para publicação em 16/04/2007*

#### **RESUMO**

A tomografia computadorizada (TC) foi desenvolvida originalmente para produzir imagens de seções transversais do corpo humano, mas ultimamente sua aplicação na indústria tem superado as aplicações na medicina. Os métodos empregados pela TC têm sido usados, nos últimos anos, em diversas áreas, como em aplicações na Ciência dos solos, nos estudos sobre idade de árvores através da medição de seus anéis de crescimento ou na investigação de defeitos estruturais e outras heterogeneidades em amostras de concreto. Neste trabalho, usando dados obtidos pelo Mini Tomógrafo Computadorizado de Raios-Gama da Universidade de Sorocaba (MTCU), implementamos uma nova ferramenta no programa Tomografia Tri-Dimensional (TTD), que permite segmentar e classificar automaticamente elementos presentes em dados tomográficos, como a identificação de agregados grossos (britas) presentes no interior das amostras de concreto, permitindo ainda, calcular os volumes, as áreas de superfície; a posição, etc. As informações obtidas a partir dessa implementação podem ser usadas como uma importante ferramenta para análise de dados tomográficos. Neste estudo, discutimos as técnicas usadas para processar as imagens, buscando verificar os processos de classificar e de segmentar. Apresentamos alguns resultados obtidos da análise de um "phantom" especialmente construído para testar as novas ferramentas e a análise de uma amostra de concreto.

Palavras-chave:Tomografia computadorizada. Raios gama. Atenuação. Visualização volumétrica.

#### **ABSTRACT**

Computerized tomography (CT) was originally developed to produce images of transversal sections of the human body, but lately its application in industry has surpassed its application in Medicine. In the last years, the methods employed by CT have been used in various areas, such as in the analyses of soils, in determining the age of trees through measuring their rings, and in investigating structural defects and other flaws in concrete. In this study, by using data obtained by the Mini Computerized Gama-Ray Tomographer of the University of Sorocaba (MCTU), we installed a new device in the Tri-Dimensional Tomography Program (TTD) that permits to automatically classify elements present in tomographic data, such as the identification of thick aggregates (flintstones) in samples of concrete. It also allows the calculation of volume, surface areas and position. The information attained by these means can be used as an important tool in the analysis of tomographic data. In this study, we analyzed the techniques used to process the images and we tried to verify the segmentation and classification processes. Finally, we presented some results obtained from the analysis of a "phantom", especially built to check the new devices, and also the analysis of a sample of concrete.

Key words: Computerized tomography. Analyses of concrete. Tomographic data.

### **1 Introdução**

O aumento da capacidade dos computadores, para processar, permitiu desenvolver novos métodos, para analisar dados discretos, representando propriedades de objetos reais. A implementação, aqui proposta, foi desenvolvida, para ser usada com dados tomográficos, sendo baseada num método de visualização, conhecido como Visualização Direta de Volume por Lançamento de Raios (RAY CAS-TING VOLUME RENDERING), em que os dados discretos, representando alguma propriedade física, do interior do objeto, são visualizados, sem precisar gerar primitivas geométricas. O uso da técnica para avaliar, não destrutiva, é uma ferramenta poderosa, permitindo uma viagem visual, dentro do objeto, sem abri-lo fisicamente. Permite ainda extrair alguns parâmetros importantes, através da classifi cação e da segmentação de elementos (regiões de interesse - ROI), presentes nos dados tomográficos; elementos esses, formadores do objeto que desejamos ou não visualizar.

Nesse trabalho, usando dados obtidos pelo Mini Tomógrafo Computadorizado de Raios- Gama, da Universidade de Sorocaba (MTCU), implementamos nova ferramenta, no programa TOMOGRA-

FIA TRI-DIMENSIONAL - TTD (OLIVEIRA JR. et al., 2005), permitindo segmentar e classificar automaticamente elementos, presentes em dados tomográficos, como a identificação de agregados grossos (britas), presentes no interior das amostras de concreto, permitindo também, calcular os volumes, as áreas de superfície; a posição, etc. Para mostrar as potencialidades da nova ferramenta, foram usadas amostras de concreto e imagens tomográficas de um trabalho anterior (OLIVEIRA JR. et al., 2005), desenvolvido por nosso grupo. A segmentação dos elementos de interesse é obtida, usando-se uma versão modificada do programa TTD, que roda, em um computador pessoal (PC), com sistema operacional Windows; sendo que as informações fornecidas pelo programa TTD podem servir como mais um instrumento, para detectar e para quantificar elementos de interesse, presentes em dados tomográficos. Assim, acreditamos que o uso da TC, mais as técnicas de visualização volumétrica, auxiliam a buscar informações precisas, podendo ser utilizadas, como por exemplo, no caso do concreto, para desenvolver novos materiais, baseados em cimento, contribuindo para surgirem técnicas de construção, mais baratas e seguras, tornando o uso do cimento mais racional (WANG

et al., 2004; GARBOCZI et al., 2002; STOCK et al., 2002).

## **2 Materiais e métodos**

O Mini Tomógrafo Computadorizado de Raios-Gama, empregado no experimento (MTCU) (OLIVEIRA JR., 2003), foi construído e instalado no Laboratório de Física Nuclear Aplicada, da Universidade de Sorocaba (LAFINAU); e como importante ferramenta de ensaios não destrutivos, permite visualizar o interior de objetos opacos. O MTCU é um tomógrafo de primeira geração, operando com um único detector, podendo, cada imagem tomográfica obtida após a amostra, realizar uma serie de movimentos de translação e de rotação, na frente do feixe radioativo. Este feixe é proveniente de uma fonte de Amerício (241Am), que emite fótons de 60 Kev de energia, possuindo atividade de 100 mCi. Usamos um detector de Iodeto de Sódio, com impureza de Tálio (NaI (Tl)), para detectar os raios gamas, sendo que um microcomputador controla o sistema de informações, bem como o de movimentos (rotação e translação) da amostra. Assim, a imagem tomográfica de um plano da amostra é obtida após o sistema efetuar uma série de varreduras, ao redor da amostra, medindo, em cada posição, a quantidade de radiação transmitida. Sabendo-se a quantidade de radiação, que entra e sai, em cada posição, podemos determinar o coeficiente de absorção linear total, ao longo do trajeto percorrido pelos raios-gamas, considerando  $N_i$ o número total de fótons de raios-gamas incidentes, no corpo, por unidade de tempo, e *N,* o número de fótons que deixam à amostra. Então, para um feixe de raios-gama mono-energético, podemos escrever:

$$
\int \mu(x, y)ds = \ln\left(\frac{N_i}{N}\right) \tag{1}
$$

onde  $\mu(x, y)$  representa o coeficiente de atenuação linear na posição *(x,y); ds* representa uma distância elementar na direção do feixe, e a integral é calculada ao longo do trajeto do feixe, desde a fonte de raios-gama até o detector. A Eq. 1 nos fornece apenas o valor integrado do coeficiente de atenuação µ*(x,y)* ao longo do trajeto do feixe, sendo que os detalhes da amostra, ao longo deste trajeto, são então somados em uma única informação. O problema de reconstruir a imagem é, pois, determinar a distribuição dos coeficientes de atenuação linear  $\mu(x, y)$ através de uma seção da amostra, podendo ser resolvido usando diferentes métodos, sendo que, neste trabalho, foram usados dois algoritmos diferentes: i) Técnica da Reconstrução Algébrica (GORDON et al., 1970) e ii) Técnica da Retroprojeção Filtrada (BRACEWELL et al., 1967; RAMACHANDRAN et al., 1971); além disso, critérios visuais foram usados, para escolher qual dos algoritmos produzia a melhor imagem.

Uma vez obtidas imagens bidimensionais (2D), de diferentes planos do objeto, podemos empilhar as imagens e, com isso, formar um volume de dados tridimensionais (3D), representando os diferentes coeficientes de atenuação, em cada ponto do interior do objeto. Esse volume abastece o programa TTD, onde os elementos de interesse são prospectados. Assim, as amostras de concreto usadas foram construídas utilizando cimento, tipo Portland CP-II, areia natural fina, britas (agregado grosso) e água, sendo que as amostras de concreto, cilíndricas, mediam 30 mm de diâmetro por 40 mm de altura, e cada ponto da imagem 3D tinha resolução de 1mm<sup>3</sup> aproximadamente.

# **3 Discussão teórica: renderização, classifi cação e segmentação**

A Renderização de volume é um conjunto de técnicas, para visualizar dados escalares ou vetoriais, sem precisar gerar primitivas geométricas; podendo ser resumida em quatro passos: a) aquisição dos dados; b) classificação; c) iluminação e d) projeção. O primeiro, passo além de adquirir dados, inclui preparar os dados, como interpolar as imagens 2D, o realce do contraste e o uso de filtros específicos, para melhorar sua qualidade. Cada ponto do conjunto de dados 2D recebe o nome de Pixel, sendo estes, usados para obter o volume 3D. Cada

# **10**

ponto do volume recebe o nome de Voxel, sendo estes, utilizados para processar a classificação, onde uma opacidade (ou transparência) é associada a cada voxel, através do uso de uma função de transferência, como mostrada na Eq. 2. Esta função foi originalmente proposta por Levoy (LEVOY, 1988); sendo, posteriormente, modificada por nós, com a introdução dos parâmetros  $\delta_1$  e  $\delta_2$ . Nessa equação, uma opacidade  $\alpha$  é associada a todos os voxels que possuem cor ou intensidade  $f_v$ , sendo fixado o valor zero de opacidade para todos os outros voxels. O objetivo da operação é tornar visíveis os voxels que ficaram com opacidade diferente de zero. Para evitar que surjam artefatos, é desejável que os voxels, com valores de intensidade próximas de f tenham opacidades próximas de  $\alpha_{v}$ . Além disso, os parâmetros  $\delta_1$  e  $\delta_2$  introduzem certa tolerância na Eq. 2, facilitando a escolha da região de interesse dentro do volume de dados.

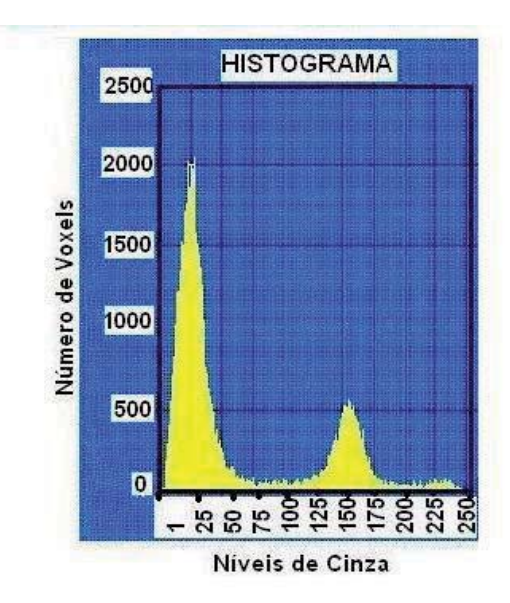

**Figura 1 -** Histograma da imagem. Utilizando o histograma é, possível escolher a ROI, e iniciar o processo de classificação.

$$
\alpha(x_i) = \alpha_v \begin{cases}\n1 & \text{if } |\nabla f(x_i)| \le \delta_1 \text{ and } |f(x_i) - f_v| \le \delta_2 \\
1 - \frac{1}{r} \left| \frac{f_v - f(x_i)}{|\nabla f(x_i)|} \right| & \text{if } |\nabla f(x_i)| > 0 \text{ and } f(x_i) - r|\nabla f(x_i)| \le f_v \le f(x_i) + r|\nabla f(x_i)| \\
0 & \text{if } \text{outro caso}\n\end{cases} \tag{2}
$$

Na Eq. (2), *r* é a espessura em voxels, e  $|\nabla f(x_i)|$ , o vetor gradiente.

Em um passo separado, os voxels são iluminados, usando-se algum modelo de iluminação., Usamos o modelo proposto por Phong (PHONG, 1975; BLINN, 1977), em que a iluminação fornece a ilusão de profundidade, conferindo o formato tridimensional ao volume de dados.

Finalmente, raios são lançados a partir do ponto de vista do observador, sendo que cada raio irá percorrer o volume de dados, para formar um ponto da imagem final; os raios vão compondo a cor e a opacidade, atribuída a cada voxel, pelos modelos de iluminação e de opacidade. Após o lançamento de um grande número de raios, o programa TTD forma a imagem desejada. Assim, usando as ferramentas do programa TTD, é possível classificar os dados tomográficos. A classificação é um processo que divide a imagem em suas partes constituintes, em

objetos ou em Regiões de Interesse (ROI) (RAN-GAYYAN, 2005). O processo é feito pelo TTD, através dos seguintes passos: i) utilizando o histograma da imagem, mostrado na Fig. 1, a intensidade ou o nível de cinza (ROIs)  $f<sub>v</sub>$  é selecionada (o); ii) usando a função de transferência de Levoy, uma opacidade é associada a todos os voxels com valor de intensidade  $\mathbf{f}_{\mathrm{v}}$ sendo atribuída uma opacidade zero para os voxels restantes, permitindo-nos separar as regiões de interesse, do restante dos dados contidos no volume. Um resultado típico de classificação é mostrado na Fig. 2, onde selecionamos as britas contidas no interior de uma amostra de concreto.

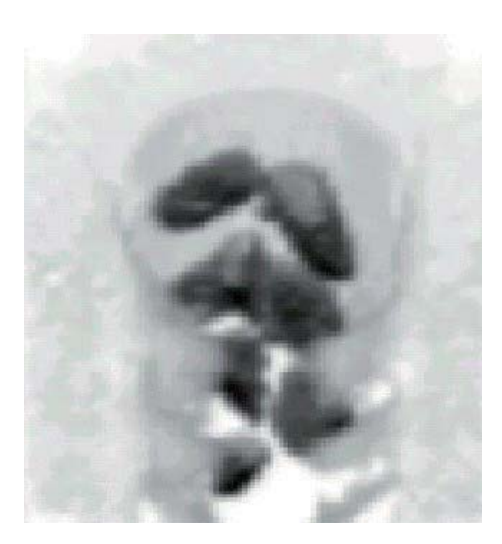

**Figura 2 -** Parte do volume de dados, mostrando a ROI, escolhida no histograma. Imagem de um bloco de concreto, com os agregados grossos (britas) aparecendo na cor preta. Usando a função de transferência de Levoy, foi possível remover a parte da argamassa que envolvia as britas. A parte da figura com tonalidade cinza é o ar que envolve a amostra.

Terminada a classificação, podemos iniciar a segmentação e o reconhecimento das regiões selecionadas. Este passo é feito utilizando uma nova ferramenta, implementada no programa TTD, denominada "SEGMENTA", que utiliza o algoritmo, mostrado de forma esquemática, no fluxograma da Fig. 3.

O algoritmo SEGMENTA começa com as informações geradas pelo TTD; sendo que, após a escolha da ROI, através do histograma da imagem e com os ajustes dos parâmetros na equação de Levoy, é possível separar elementos ou voxels de interesse (o critério visual foi utilizado, para definir os elementos corretos a serem selecionados). Então usando um limiar, o volume de dados é discretizado, e uma opacidade de valor 0 ( $\alpha$ <sub>v</sub> = 0), ou de valor 1  $(\alpha_{\nu} = 1)$  é associada a todos os voxels pertencentes ao volume de dados. O algoritmo SEGMENTA é iniciado, e quando uma ROI é encontrada (voxels com  $\alpha_{\nu} = 1$ ), o processo de crescimento de região é iniciado, sendo os voxels pertencentes àquela região, avaliados. O processo foi implementado seguindo os passos: a) comece a percorrer o volume de dados até o primeiro voxel de uma ROI ser encontrado ( voxel com  $\alpha_v = 1$ ). A posição deste

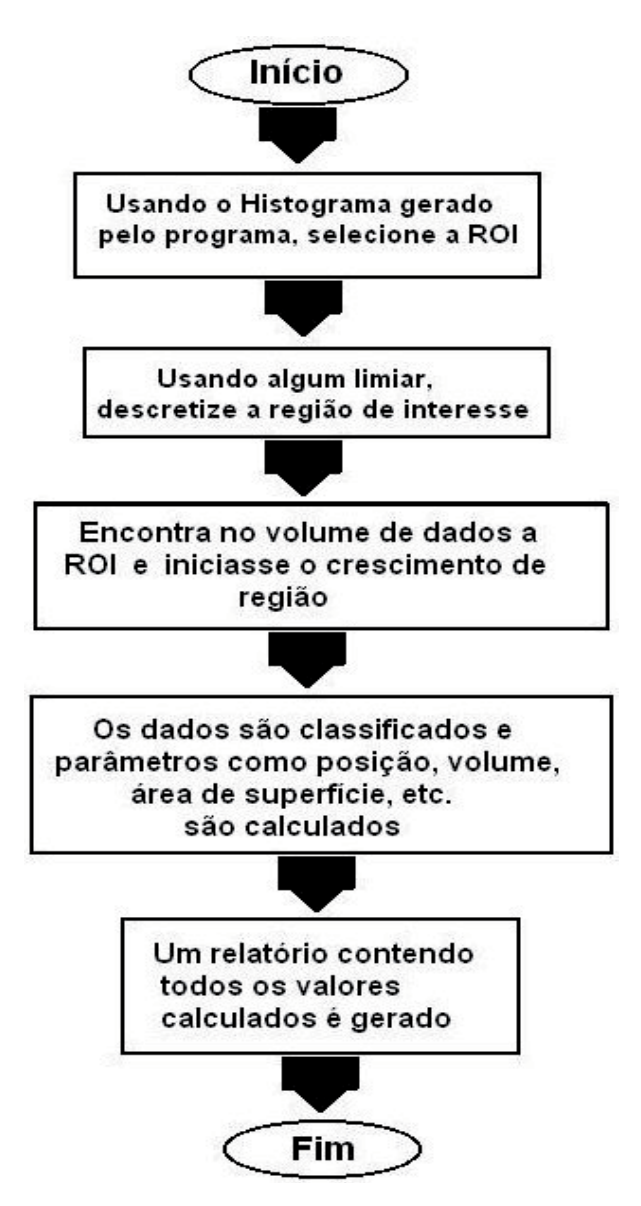

**Figura 3 -** Fluxograma esquemático usado pelo algoritmo SEGMENTA.

voxel, no volume 3D (coordenadas cartesianas x, y e z), é escrita em um arquivo, denominado Volume-File; b) encontre todos os voxels vizinhos a este, e escreva suas posições, no volume de dados, em um outro arquivo, denominado Vizinhos-File; c) mude o valor da opacidade do primeiro voxel, descrito no passo a, de $\alpha_{\rm v}$ =1 para  $\alpha_{\rm v}$ =0; d) agora, utilize um voxel, pertencente ao arquivo Vizinhos-File, e escreva sua posição, no volume de dados, no arquivo Volume-File; compute seus vizinhos, e escreva suas respectivas posições, no final do arquivo Vizinhos-File, como descrito no passo b; e) faça uma mudança de opacidade, neste voxel, como des-

crito no passo c; f) repita todos os passos descritos acima, para todos os voxels pertencentes ao arquivo Vizinhos-File. Em seguida, elimine os voxels que foram contados mais de uma vez, através da análise de suas coordenadas retangulares. O procedimento descrito, nos itens a-f, são repetidos para todas as ROIs, existentes no volume de dados. O algoritmo SEGMENTA fornece as informações necessárias, para obter a posição, a área de superfície, o volume, etc. de cada ROI do volume de dados. O algoritmo é finalizado, sendo emitido um relatório, contendo a quantidade de objetos ou de ROIs encontradas, a posição, o volume, a área de superfície e o fator de compactação (FC) para cada ROI; sendo que este último, definido na Eq. 3, nos dá uma idéia da forma ou da aparência da ROI.

onde V é o volume, e A é a área de superfície da ROI, respectivamente. O algoritmo SEGMENTA

$$
F_c = \left(\frac{V^2}{A^3}\right) \tag{3}
$$

não está apto a separar ROIs conectadas, sendo que, no caso de duas ou mais regiões estarem conectadas, o algoritmo considera uma única ROI.

## **4 - Resultados experimentais e discussões**

Uma amostra especial ("phantom") foi fabricada, para testar o algoritmo SEGMENTA. Esse "phantom" foi construído com formatos e com medidas conhecidas. Assim, utilizando o MTCU, fizemos uma série de tomografias do "phantom", obtendo o volume de dados 3D, cuja imagem reconstruída, do "phantom", é mostrada na Fig. 4.

O "phantom" é formado por três objetos, cujas formas e dimensões são: i) um cilindro com 8 mm de altura e com 10 mm de diâmetro, aproximadamente; ii) uma esfera com 11.5 mm de diâmetro, aproximadamente, e iii) uma pirâmide, com a área de base igual a 144 mm2 e com 12 mm de altura, aproximadamente. Os resultados obtidos da análise desse "phantom" foram utilizados, para testar o algoritmo SEGMENTA, cujos resultados são mostrados, na Tabela 1.

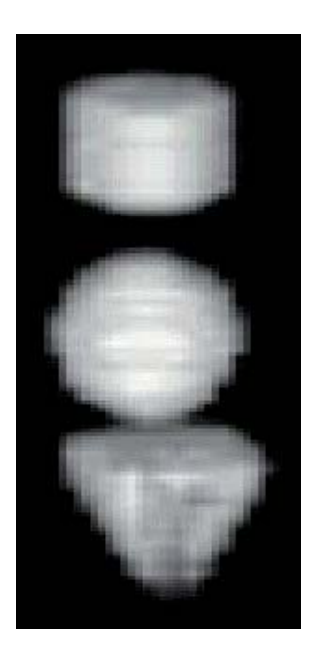

Figura 4 - Imagem tomográfica do "phantom", usado para testar o algoritmo SEGMENTA.

Analisando os resultados apresentados na Tabela-1, vemos que os valores, calculados pelo algoritmo SEGMENTA, a que chamamos dados tomográficos, concordam perfeitamente bem com o valores reais, para os diferentes parâmetros estudados. Ocorreu, porém, uma discrepância nos valores do volume e da área de superfície da pirâmide, em torno de 17% e de 14%, respectivamente. Uma justificativa possível para esta discrepância, pode estar na pirâmide, utilizada como "phantom". Construímos a pirâmide usando massa epóxi, sem utilizar uma forma; acarretando, pois, pequenos desvios nas dimensões, que poderiam explicar os erros. Por outro lado, o feixe de radiação que o MTCU usa, nas tomografias, tem resolução de 1 mm, podendo um erro, desta magnitude, na altura da pirâmide, provocar diferenças entre os valores reais e os tomográficos que justifiquem as diferenças mostradas na Tabela 1.

Uma vez calibrado o algoritmo, utilizamos o SEGMENTA, para analisar amostras de concreto, sendo que, com o auxilio do MTCU, cada plano de uma amostra foi tomografada, e o volume de dados 3D obtido. A Fig. 5 mostra uma imagem desse bloco, onde tornamos visível, apenas, a distribuição dos agregados grossos (britas) dentro do concreto.

Publ. UEPG Exact Earth Sci., Agr. Sci. Eng., Ponta Grossa, **14** (1): 7-15, abr. 2008

**Tabela 1 -** Resultados da análise do "phantom". No cálculo da área de superfície, usou-se uma média dos raios interno e externo, sendo a altura utilizada para todos os objetos. Uma estimativa dos erros envolvidos foi conseguida, usando o número de voxels, selecionados pelo algoritmo SEGMENTA em cada ROI. As coordenadas  $x = 0$ ,  $y = 0$  e  $z = 0$ são o centro da esfera.

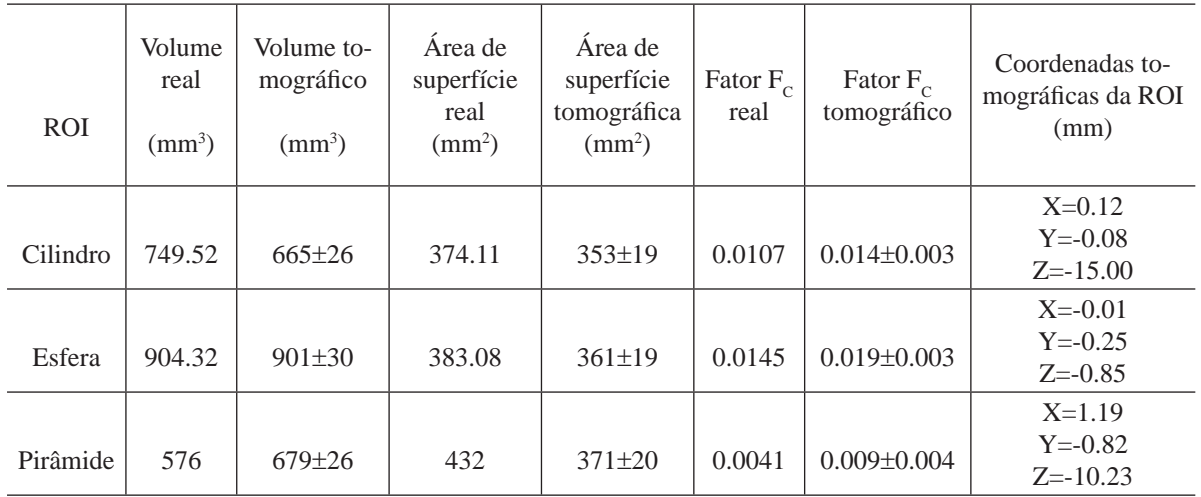

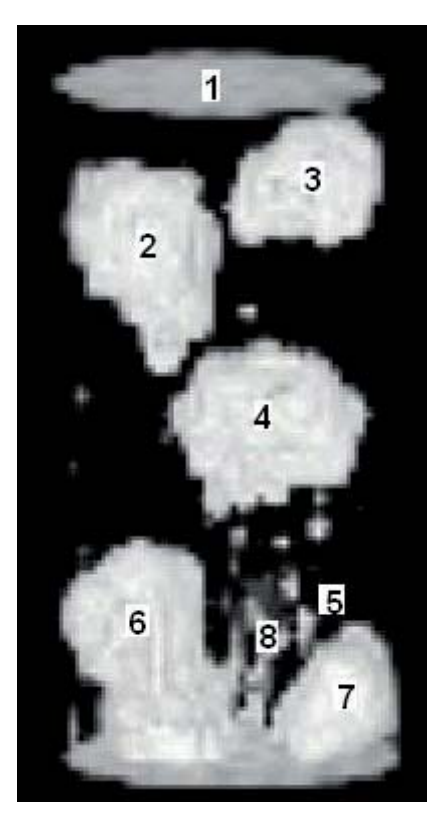

Figura 5 - Imagem tomográfica de um bloco de concreto, com os agregados grossos sendo mostrados na cor branca. A argamassa de areia e de cimento foi removida através da função de Levoy.

Os dados relativos a esta amostra de concreto foram analisados pelo SEGMENTA, e o resultado pode ser visto, no relatório, gerado pelo algoritmo, mostrado na Tabela 2.

**Tabela 2 -** Relatório, gerado pelo algoritmo SEGMENTA, como resultado da análise do bloco de concreto, mostrado na Fig. 5.

| Relatório dos objetos selecionados                                                                                                    |
|----------------------------------------------------------------------------------------------------|
| OBJETO N: 1 Fator de compactação = $0.00100000005$<br>Volume = $1000 \text{ mm}^3$ Área de Superfície = $1000 \text{ mm}^2$<br>Coordenadas: $X=0.50$ Y = -0.74 Z = -40.00        |
| OBJETO N: 2 Fator de compactação = 0.0118007241<br>Volume = $1490$ mm <sup>3</sup> Área de Superfície = $537$ mm <sup>2</sup><br>Coordenadas: $X=11.71$ Y = -3.97 Z = -27.63     |
| OBJETO N: 3 Fator de compactação = 0.00313178496<br>Volume = $1360$ mm <sup>3</sup> Área de Superfície = $839$ mm <sup>2</sup><br>Coordenadas: $X=-6.31$ Y = -3.59 Z = -19.88    |
| OBJETO N: 4 Fator de compactação = 0.00796011928<br>Volume = $2145$ mm <sup>3</sup> Área de Superfície = $833$ mm <sup>2</sup><br>Coordenadas: $X=7.16$ Y = -0.40 Z = -0.52      |
| OBJETO N: 5 Fator de compactação = 0.111111112<br>Volume = 9 mm <sup>3</sup> Área de Superfície = 9 mm <sup>2</sup><br>Coordenadas: $X=1.11$ Y = $-15.56$ Z = 12.00              |
| OBJETO N: 6 Fator de compactação = 0.0013636565<br>Volume = $4180$ mm <sup>3</sup> Área de Superfície = $2340$ mm <sup>2</sup><br>Coordenadas: $X = -3.97$ Y = $-5.61$ Z = 32.13 |
| OBJETO N: 7 Fator de compactação = 0.0084967399<br>Volume = $1112$ mm <sup>3</sup> Área de Superfície = $526$ mm <sup>2</sup><br>Coordenadas: $X=15.63$ Y=0.65 Z=32.49           |
| OBJETO N: 8 Fator de compactação = $0.0358518511$<br>Volume = 11 mm <sup>3</sup> Área de Superfície = 15 mm <sup>2</sup><br>Coordenadas: $X=10.55$ Y = -15.09 Z = 35.91          |

Na Tabela 2, são mostrados os resultados obtidos da segmentação dos agregados grossos, encontrados dentro da amostra de concreto, ilustrada na Fig. 5. O primeiro objeto selecionado (objeto  $N^{\circ}$  1, no topo) é um artefato, gerado pelo programa TTD, causado pela mudança brusca de densidade (coefi ciente de atenuação), na transição ar-argamassa, e erroneamente interpretada pelo programa como brita. O fato pode ser comprovado, observando-se que o artefato possui área de superfície igual ao volume, indicando não se tratar de brita. Os outros objetos (Nº 2, 3, 4, 6 e 7) são britas, que foram segmentas e reconhecidas corretamente pelo algoritmo. A base da amostra de concreto foi incorretamente adicionada ao volume e à área de superfície do objeto número 6. É possível identificar esse fato, em função dos valores referentes ao volume e à área de superfície, que são muito altos. O objeto de número 7 parece conectado à base, devido a uma pequena rotação, feita na imagem, para visualizar melhor; na realidade, porém, não está conectado. Os objetos de número 5 e de número 8 são apenas pedras pequenas, presentes dentro do concreto, que foram segmentadas e reconhecidas pelo programa corretamente. Todos os outros objetos, com volumes menores que 5 voxels, encontrados pelo programa, foram rejeitados.

## **Conclusão**

A tomografia computadorizada, associada a técnicas de visualização volumétricas, transformase em poderosa ferramenta para análises não destrutivas de materiais. Os resultados obtidos neste trabalho, utilizando um "phantom" e amostras de concreto, confirmam que o algoritmo SEGMENTA está apto a separar e a classificar ROIs, mostrando o grande potencial do método, para conduzirmos análises quantitativas e qualitativas, abrindo possibilidades de usar a técnica em outras áreas. O programa TTD e o algoritmo SEGMENTA foram desenvolvidos utilizando uma série de técnicas avançadas, de processar imagens, denominada Visualização Direta de Volume por Lançamento de Raios. A caracterização quantitativa, utilizando amostras de concreto, mostra o potencial da técnica, para analisar materiais baseados em cimento.

### **Agradecimentos**

Os autores agradecem à Universidade de Sorocaba - UNISO e à Fundação de Amparo à Pesquisa do Estado de São Paulo - FAPESP, pelo suporte financeiro. Agradecem também à indústria SCHAEFFLER do BRASIL LTDA, pela doação do guia linear, usado para construir o Mini Tomógrafo Computadorizado da UNISO.

# **REFERÊNCIAS**

BLINN, J. Models of light reflection for computer synthsized pictures. **Computer Graphics**, v.11, n.2, p.192, 1977.

BRACEWELL, R. N.; RIDDLE, A. C. Inversion of fan-beam scans in radio astronomy. **Astrophysis. J.**, v.150, p.427, 1967.

GARBOCZI, E. J. Three-dimensional mathematical analysis of particle shape using x-ray tomography and spherical harmonics: application to aggregades used in concrete. **Cement and Concrete Research,** v.32, p.1621, 2002.

GORDON, R.; BENDER, R.; HERMAN, G. T. Algebraic Reconstruction Techniques (ART) for three-dimensional electron microscopy and x-ray photography. **J. Theor. Biol**., v.29, p.471, 1970.

LEVOY, M. Display of surface from volume data. **IEEE Computer Graphics & Applications**, v.8, n.3, p.29, 1988.

OLIVEIRA Jr., J. M. Project, construction and test of a mini computerized tomograph. Brazilian **Journal of Physics,** v.33, n.2, p.273, 2003.

OLIVEIRA Jr., J. M.; LIMA, F. Z. C.; MILITO, J. A.; MARTINS, A. C. G. Development and applications of threedimensional gamma ray tomography system using ray casting volume rendering techniques. **Brazilian Journal of Physics**, v.35, n.3B, p.789, 2005.

PHONG, B. T. llumination for computer generated pictures. **Communications of the ACM**, v.18, n.6, p.311, 1975.

RAMACHANDRAN, G. N.; LAKSHMINARAYANAN, A. V. Three-dimensional reconstruction from radiographs and electron micrographs: application of convolutions instead of fourier transforms. **Proc. Nat. Acad. Sci**. USA, v.68, p.2236, 1971.

RANGAYYAN, R. M. **Biomedical image analysis**. Boca Raton, FL: CRC Press, 2004. 1312p.

STOCK, S. R. et. al. X-ray microtomography (MicroTC) of the progression of sulfate attack of cement paste. **Cement and Concrete Research,** v.32, p.1673, 2002.

WANG, L. B. et.al. Quantification of damage parameters using x-ray tomography images. **Mechanics of Materials**, v.35, p.777, 2003.